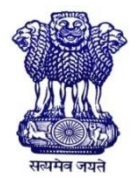

GOVERNMENT OF INDIA MINISTRY OF SKILL DEVELOPMENT & ENTREPRENEURSHIP DIRECTORATE GENERAL OF TRAINING

#### **COMPETENCY BASED CURRICULUM**

### **OFFICE MANAGEMENT (INTEGRATED STEEL PLANT)**

**(Duration: Six months)**

#### **CRAFTMAN TRAINING SCHEME (CTS)**

**(Flexi MoU)**

**NSQF LEVEL- 4**

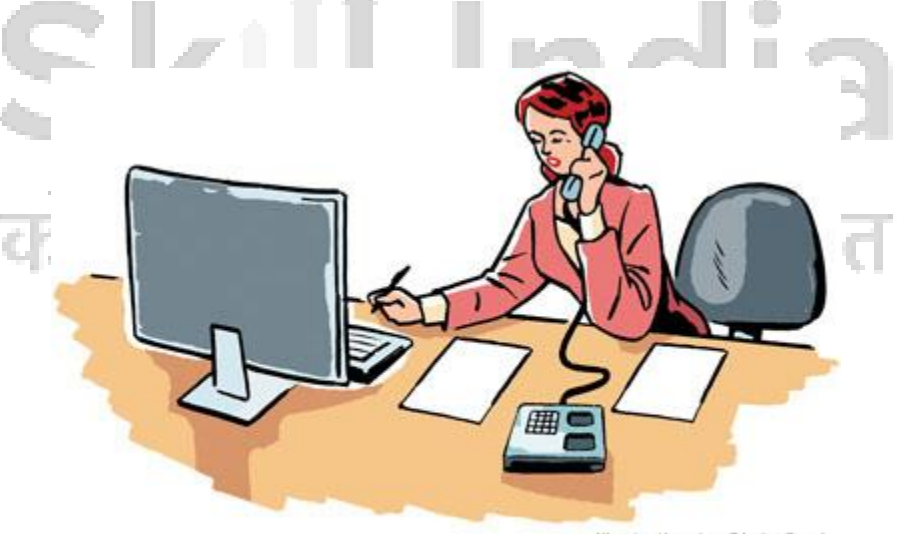

Illustration by Chris Gash

#### **SECTOR – OFFICE ADMINISTRATION AND FACILITY MANAGEMENT**

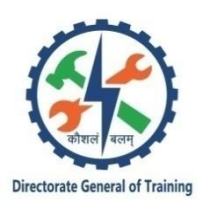

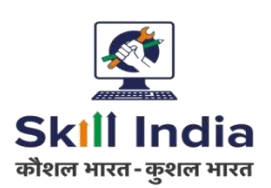

### **OFFICE MANAGEMENT (INTEGRATED STEEL PLANT)**

**(Revised in 2019)**

**Version: 1.0**

**CRAFTSMEN TRAINING SCHEME (CTS)**

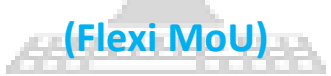

**NSQF LEVEL - 4**<br> **All and SQF**  $\blacksquare$ Sk कौशल भा ल भारत - कर

> Developed By N.M.D.C.IRON &STEEL PLANT, NAGARNAR JAGADALPUR (C.G.) &

Ministry of Skill Development and Entrepreneurship

Directorate General of Training **CENTRAL STAFF TRAINING AND RESEARCH INSTITUTE** EN-81, Sector-V, Salt Lake City, Kolkata – 700 091

**CONTENTS**

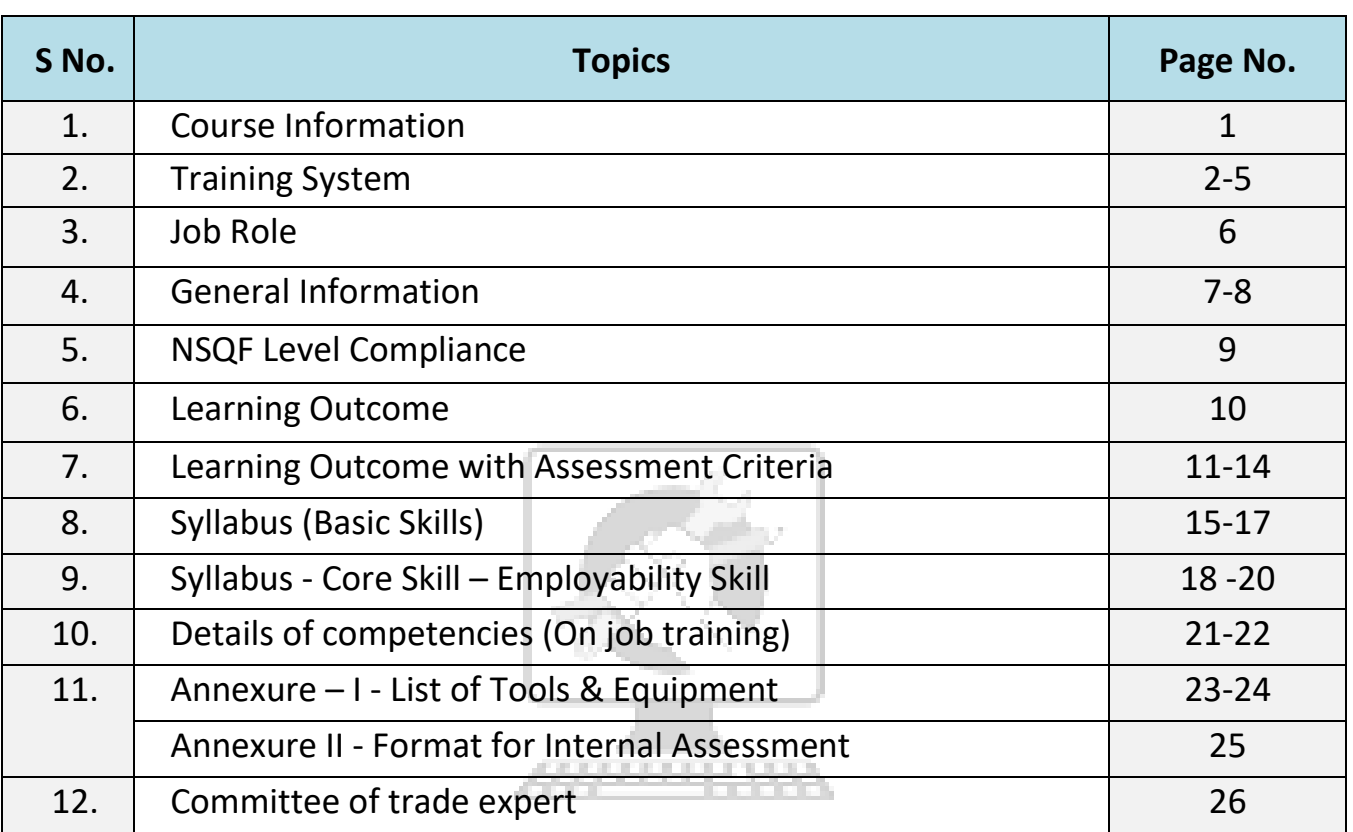

### Skill India कोशल भारत-कुशल भारत

#### **1. COURSE INFORMATION**

Flexi- MoU is one of the pioneer programmes under DGT on the basis of the MoU in between DGT & NISP-NAGARNAR for propagating vocational training to allow industries to take advantage of various schemes for conducting training programme in higher employment potential courses according to needs of industries. The concept of Flexi- MoUs was introduced in June-July 2014. DGT and NISP-NAGARNAR have decided to sign this memorandum of understanding to provide an opportunity to the youth to acquire skills related to OFFICE MANAGEMENT (INTEGRATED STEEL PLANT) through specially designed "Learn and Earn" approach consisting a mix of theoretical and On-the-Job Training (OJT) components and hence improve their employability potential & to contribute in the overall growth of Steel industry by creating a pool of skilled resources.

During the **Six months** duration, a candidate is trained on subjects Professional Skill, Professional Knowledge and Employability Skills. The practical skills are imparted in simple to complex manner & simultaneously theory subject is taught in the same fashion to apply cognitive knowledge while executing task.

The content broadly covers skills in Office management of INTEGRATED STEEL PLANT in today's steel industry. The **Six months** course coverage is categorized as below:

The contents will cover subjects that will help the learner in supporting company operations by maintaining office systems and supervising / supporting staff, maintain office services by organizing office operations and procedures, preparing payroll, controlling correspondence, designing filing systems, reviewing and approving supply requisitions, and assigning & monitoring clerical functions. The learner places past references by defining procedures for retention, protection, retrieval, transfer, and disposal of records. The learner also maintains office efficiency by planning and implementing office systems, layouts, and equipment procurement.

1

#### **2. TRAINING SYSTEM**

#### **2.1 GENERAL**

Directorate General of Training (DGT) under Ministry of Skill Development & Entrepreneurship offers range of vocational training courses catering to the need of different sectors of economy/ Labour market. DGT is futuristic in preparing the prospective Indian workforce in building skills and capabilities as per the needs of the industry. In this quest, it has changed the paradigm of growth to job oriented training by partnering with industry to be an enabler of responsible, sustainable and inclusive growth. Towards this end, DGT signed this MOU with the NMDC (NISP)

NMDC shall conduct courses at NISP NAGARNAR in its training institute. On the job training will be conducted inside the plant premises. It will also ensure the eligible trainees take up Apprenticeship / higher education in suitable streams and shall also guide the students to become Entrepreneurs. NISP will strictly follow the policy guidelines for Flexi - MoU as in place from time to time. No deviation for the same would be permitted. Admission and Exam for trades run under Flexi MoU at training locations of NISP Nagarnar. Theory content to be 25% and practical content to be 75%.

#### **Broadly candidates need to demonstrate that they are able to:**

- Read & interpret technical parameters/documentation, plan and organize work processes, identify necessary materials and tools.
- Perform task with due consideration to safety rules, accident prevention regulations and environmental protection stipulations;
- Apply professional knowledge, core skills & employability skills while performing the job and maintenance work.
- Check the task/job for functioning, identify and rectify errors in task/job.
- Document the technical parameters related to the task undertaken.

#### **2.2 CAREER PROGRESSION PATHWAYS**

- Can work as Office assistant –Office Management in any integrated steel plant
- Can join Apprenticeship programme in different types of industries leading to National Apprenticeship certificate (NAC).

#### **2.3 COURSE STRUCTURE**

Table below depicts the distribution of training hours across various course elements during a period of Six months:

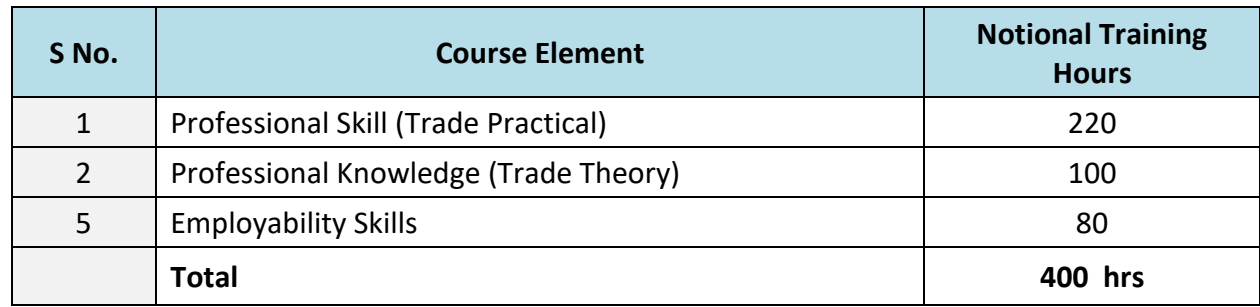

#### **On The Job Training: - 300 hrs.**

**Revision and Examination: - 100 hrs**

**Total duration: - 400 + 300 + 100 =800 hrs.**

#### **2.4 ASSESSMENT & CERTIFICATION**

- I. Conducting training of selected candidates is the sole responsibility of Industrial Training Partner (ITP).
- II. Assessment will be jointly done by ITP and DGT. Practical and formative assessment shall be conducted by ITP, and Computer Based theoretical exams shall be conducted by DGT.
- III. ITP must refer to the latest examination reform guidelines issued by DGT dated 4thOctober 2018 any changes or revisions to the same shall be applicable to flexi-MoU scheme.
- IV. Maximum attempts for clearing the exam and obtaining NTC shall be in line with CTS.
- V. For practical examination and formative assessment, ITP has been given flexibility to design the questions, assess the candidates and upload their marks in the scheme portal.
- VI. ITP shall develop a comprehensive Question Bank (in English and Hindi) of minimum 1000 questions, grouped by chapters and difficulty level. The same shall be vetted by NIMI experts and then be handed over to DGT for conducting theory exams. DGT may add some questions to the same before conducting actual exams.
- VII. Theoretical exams shall be conducted by DGT in Computer Based Test format. Upon completion of course and payment of requisite examination fee by ITP, admit cards shall be generated by scheme portal.
- VIII. DGT shall arrange for conduct of computer based theory exam at designated examination centres & certify the successful trainees with e-NTC under flexi-MoU scheme with mention of ITP name in the Certificate.
	- IX. Students, who have successfully appeared in the final exam after completion of course, are eligible to register as apprentices.

The trainee will be tested for his skill, knowledge and attitude during the period of the course and at the end of the training program as notified by the Government of India (GoI) from time to time.

The **Internal Assessment** during the period of training will be done by **Formative Assessment Method** by testing for assessment criteria listed against learning outcomes. The training institute has to maintain an individual trainee portfolio as detailed in assessment guideline. The marks of internal assessment will be as per the template (Annexure –II).

**The learning outcome and assessment criteria will be the basis for setting question papers for final assessment. The examiner during final examination will also check** the individual trainee's profile as detailed in assessment guideline before giving marks for practical examination.

#### **2.4.1 PASS REGULATION**

The minimum pass percentage for practical is 60% & minimum pass percentage of theory subjects is 33%.

#### **2.4.2 ASSESSMENT GUIDELINE**

Appropriate arrangements should be made to ensure that there will be no artificial barriers to assessment. The nature of special needs should be taken into account while undertaking the assessment. Due consideration should be given while assessing for teamwork, avoidance/reduction of scrap/wastage and disposal of scrap/waste as per procedure, behavioral attitude, sensitivity to the environment and regularity in training. The sensitivity towards OSHE and self-learning attitude are to be considered while assessing competency.

Assessment will be evidence based comprising the following:

- Job carried out in labs/workshop
	- Record book/ daily diary
	- Answer sheet of assessment
	- Viva-voce
	- Progress chart
	- Attendance and punctuality
	- Assignment

Evidences of internal assessments are to be preserved until forthcoming yearly examination for audit and verification by examining body. The following marking pattern to be adopted while assessing:

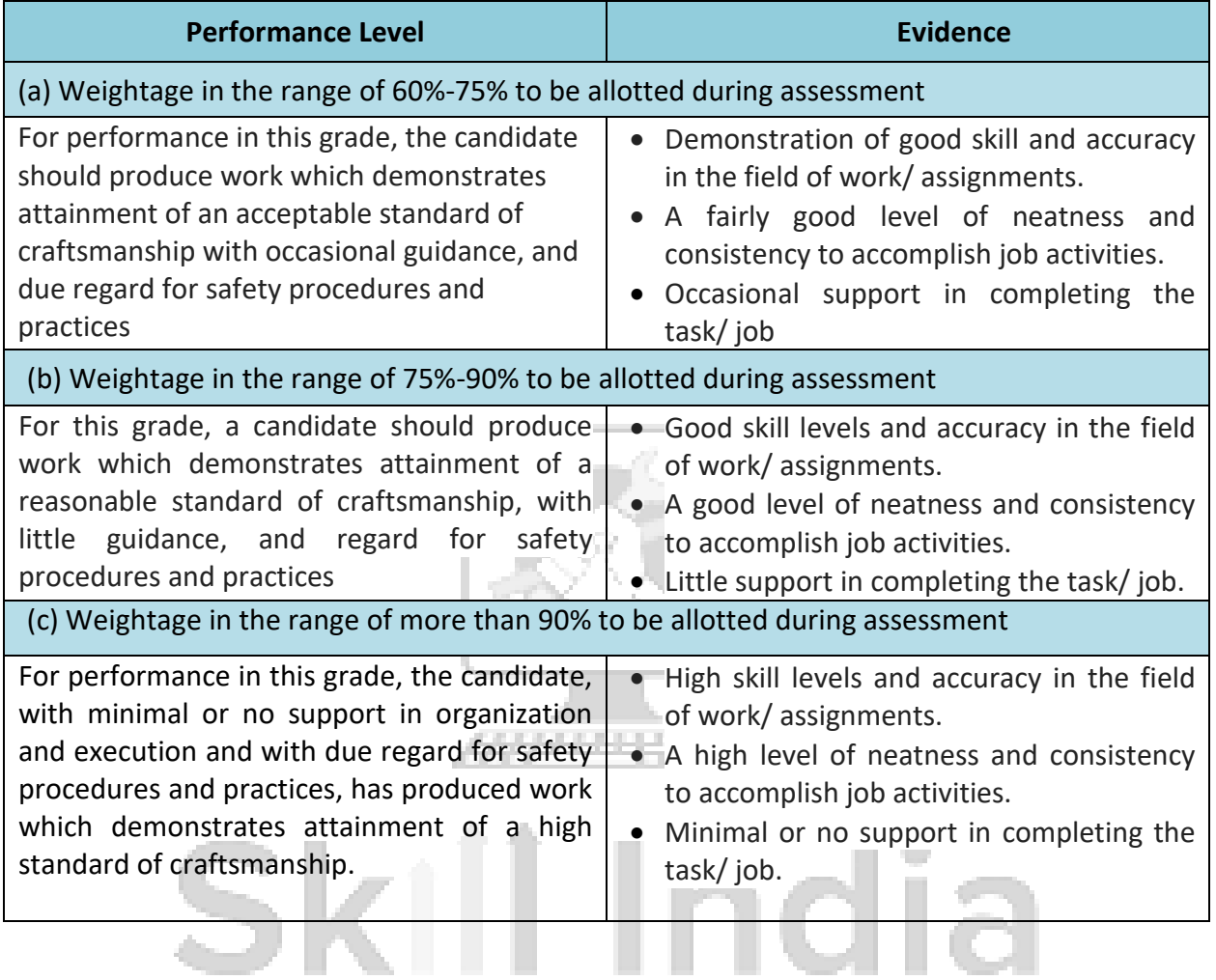

कौशल भारत-कुशल भारत

#### **3. JOB ROLE**

**Office Assistant; Senior Clerk** prepares notes, drafts memoranda and summaries quoting precedents, references, rules, etc. Draws out reports, statements and attends to correspondence. Assists superior in disposal of complicated or important cases. Makes entries in register regarding nature and number of papers received by him for disposal. Studies letters and correspondence and links connected papers on subject. Prepares brief notes, reports or draft replies quoting precedent, rules, regulations and existing orders, if any, puts them to superior for consideration. Keeps watch over movement of files. Supervises work of subordinates and assists them in disposal of case correctly and expeditiously. Maintains prescribed registers. May do his own typing. May handle cash and maintain accounts. May prepare budget, bills and other statements.

Following are the list of job roles undertaken by **Office Management (Integrated Steel Plant):-**

- Supports company operations by maintaining office systems and supervising/supporting staff.
- Maintains office services by organizing office operations and procedures, preparing payroll, controlling correspondence, designing filing systems, reviewing and approving supply requisitions, and assigning and monitoring clerical functions.
- Provides past reference by defining procedures for retention, protection, retrieval, transfer, and disposal of records.
- Maintains office efficiency by planning and implementing office systems, layouts, and equipment procurement.
- Designs and implements office policies by establishing standards and procedures, measuring results against standards, and making necessary adjustments.
- Completes operational requirements by scheduling and assigning employees; following up on work results.
- Keeps management informed by reviewing and analyzing special reports; summarizing information; identifying trends.
- Maintains office staff by recruiting, selecting, orienting, and training employees.
- Maintains office staff job results by coaching, counseling, and disciplining employees, and planning, monitoring, and appraising job results.
- Achieves financial objectives by preparing an annual budget, scheduling expenditures, analyzing variances, and initiating corrective actions.
- Contributes to team effort by accomplishing related results as needed.

#### **Reference NCO: 3341.1000 Office Assistant**

#### **4. GENERAL INFORMATION**

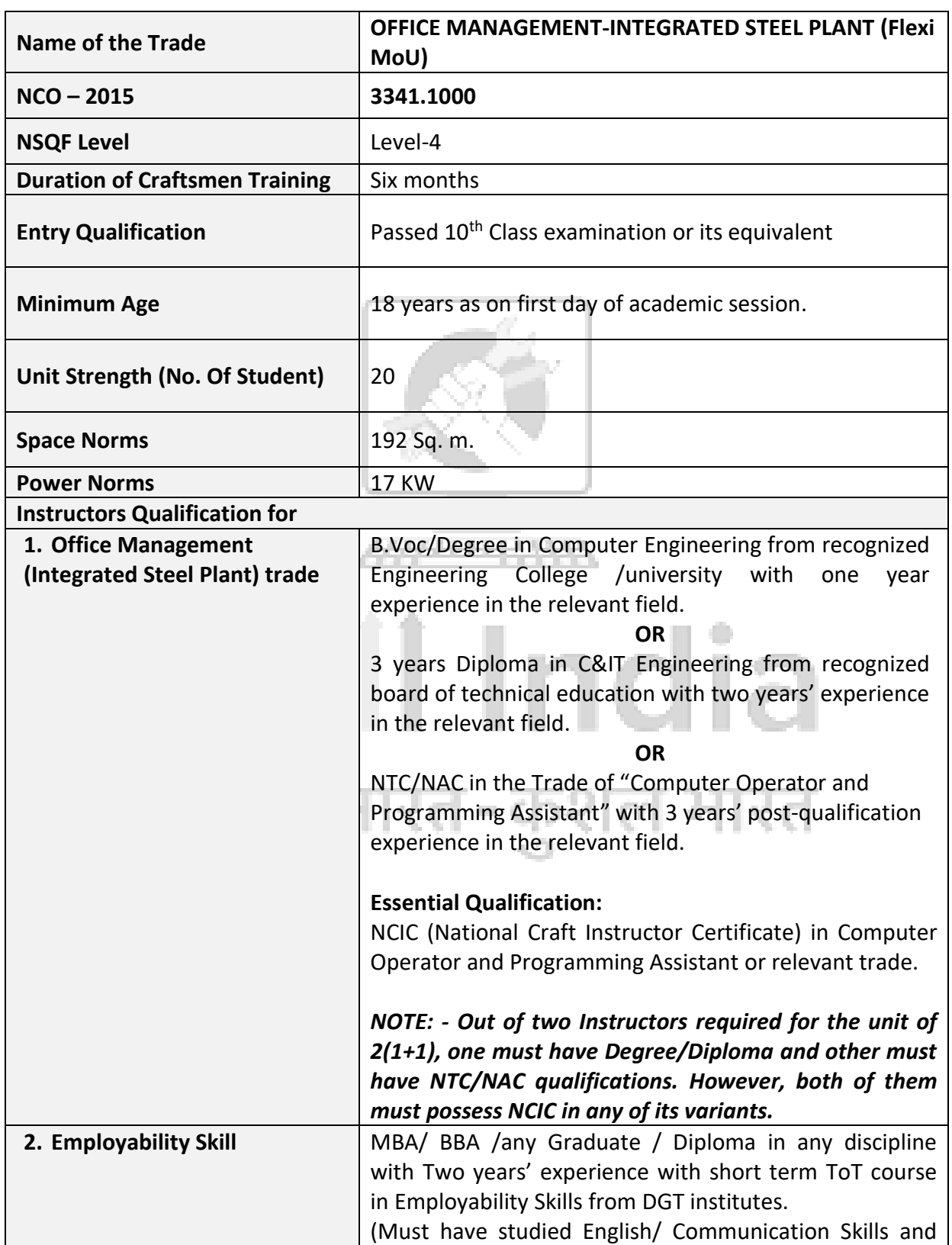

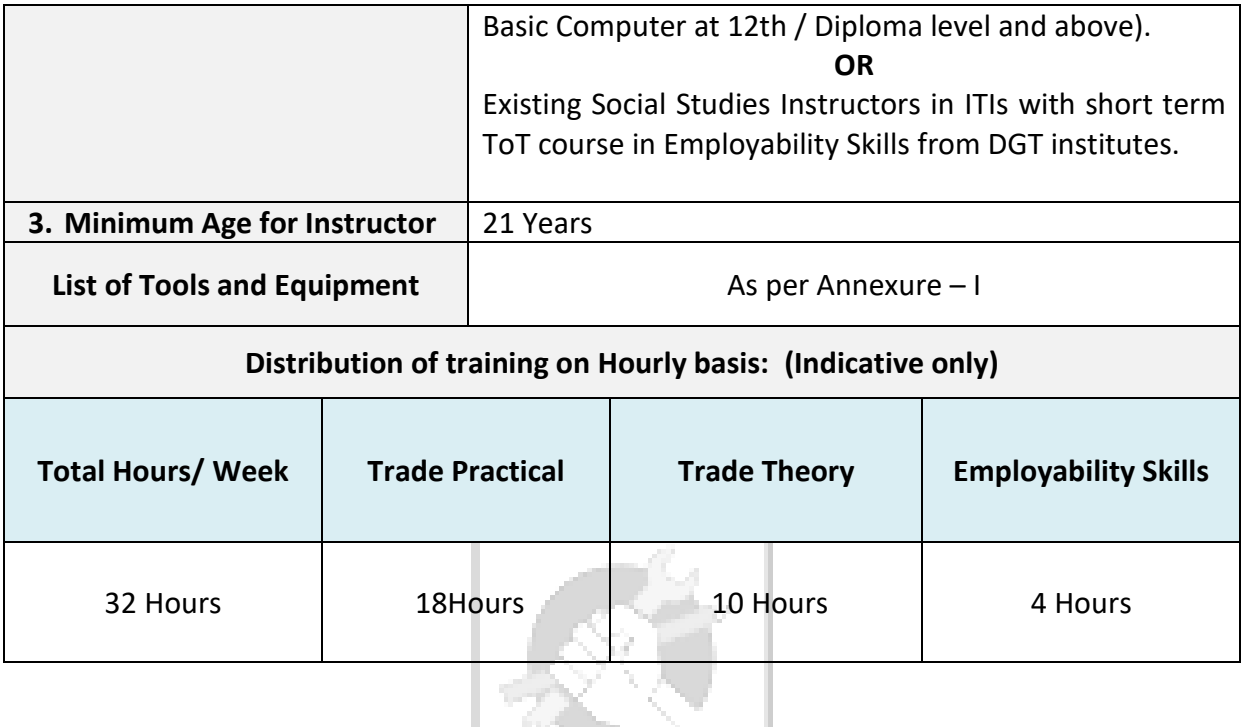

## Skill India कौशल भारत-कुशल भारत

#### **5. NSQF LEVEL COMPLIANCE**

NSQF level for **Office Management - Integrated Steel Plant trade** CTS (Flexi MoU): **Level -4.**

As per notification issued by Govt. of India dated- 27.12.2013 on National Skill Qualification Framework total 10 (Ten) Levels are defined.

Each level of the NSQF is associated with a set of descriptors made up of five outcome statements, which describe in general terms, the minimum knowledge, skills and attributes that a learner needs to acquire in order to be certified for that level.

Each level of the NSQF is described by a statement of learning outcomes in five domains, known as level descriptors. These five domains are:

- a. Process
- b. Professional Knowledge
- c. Professional Skill
- d. Core Skill

сh,

e. Responsibility

The broad learning outcome of **Office Management - Integrated steel plant** trade under CTS (Flexi MoU) mostly matches with the Level descriptor at Level- 4.

The NSQF Level-4 descriptor is given below:

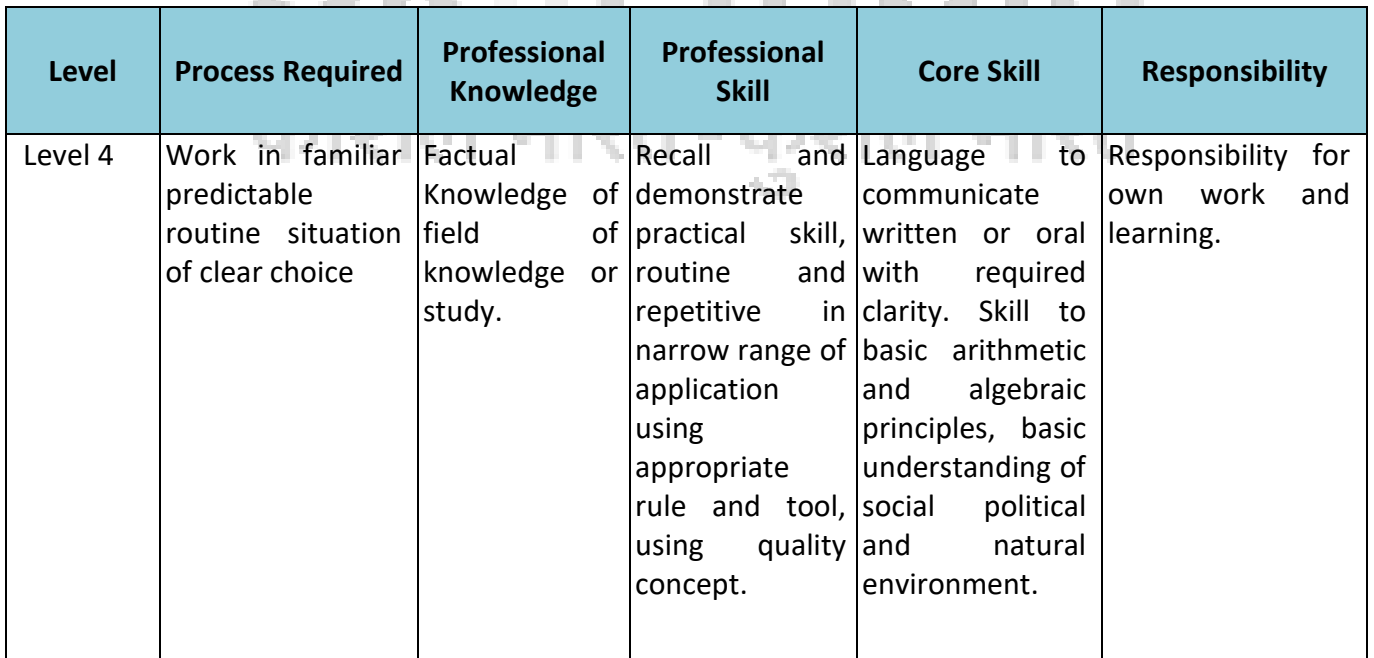

#### **6. LEARNING OUTCOME**

*Learning outcomes are a reflection of total competencies of a trainee and assessment will be carried out as per the assessment criteria.*

#### **6.1 GENERIC LEARNING OUTCOME**

- 1. Recognize & comply general safe working practices, environment regulation and housekeeping.
- 2. Comply with environment regulation and housekeeping
- 3. Interpret & use formal and technical communication.
- 4. Apply the concept in productivity & quality management in day to day work to improve productivity & quality.
- 5. List and interpret various acts of labour welfare legislation.
- 6. Explain energy conservation, global warming and pollution and contribute in day to day work by optimally using available resources.
- 7. Explain personnel finance, entrepreneurship and manage/organize related task in day to day work for personal & societal growth.
- 8. Utilize basic computer applications and internet to take benefit of IT developments in the industry.

#### **6.2 SPECIFIC LEARNING OUTCOME**

- 9. Identify and apply the knowledge of working processes of various hardware components, memory, storage & communication devices, input and output devices of a computer system.
- 10. Identify the difference between an operating system and an application program viz. windows and apply the knowledge of each used in a computer system.
- 11. Plan and execute basic function in a word processor, spreadsheet, database files and preparing presentation.
- 12. Execute basic operation required to use internet & email independently.

#### **7. LEARNING OUTCOME WITH ASSESSMENT CRITERIA**

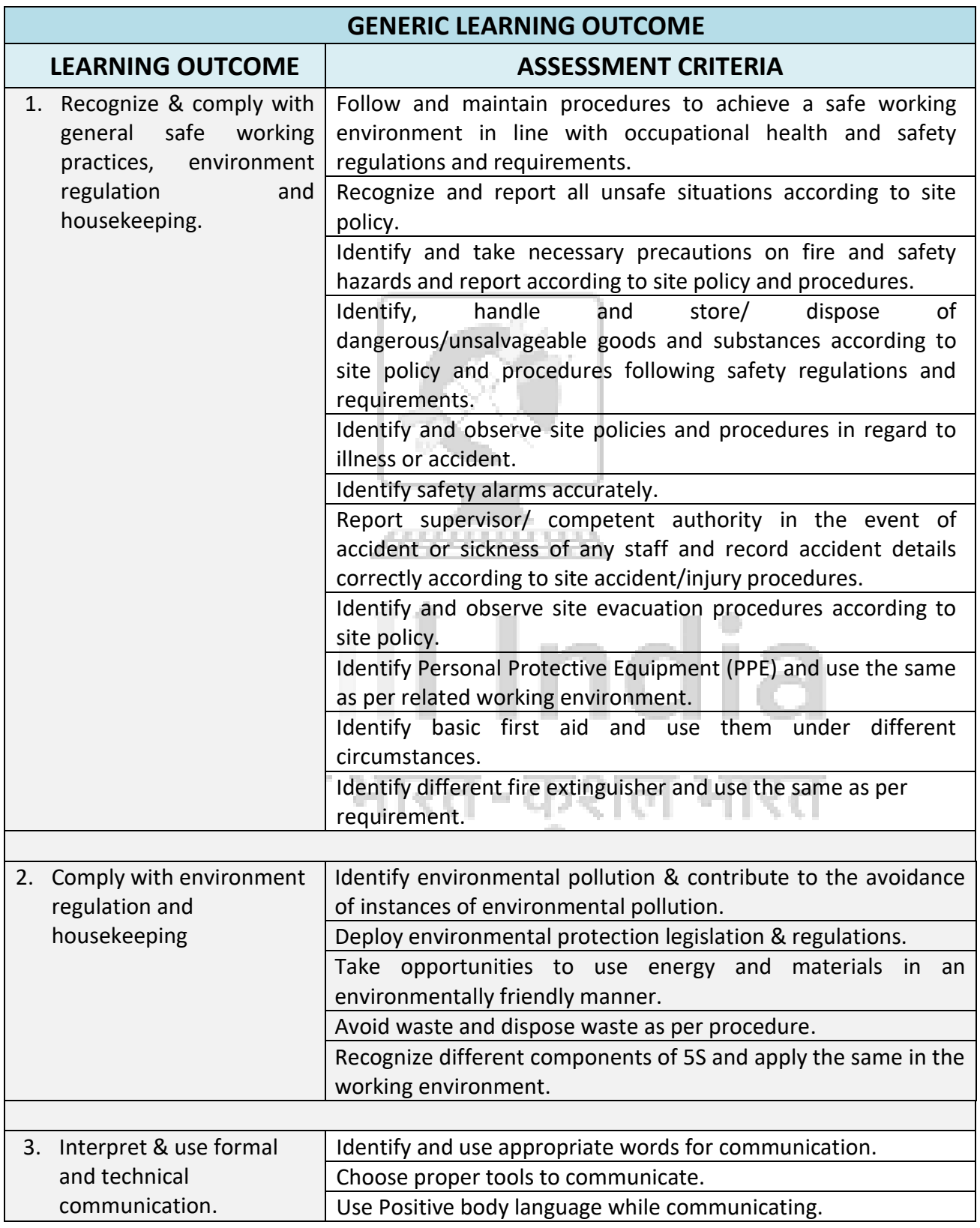

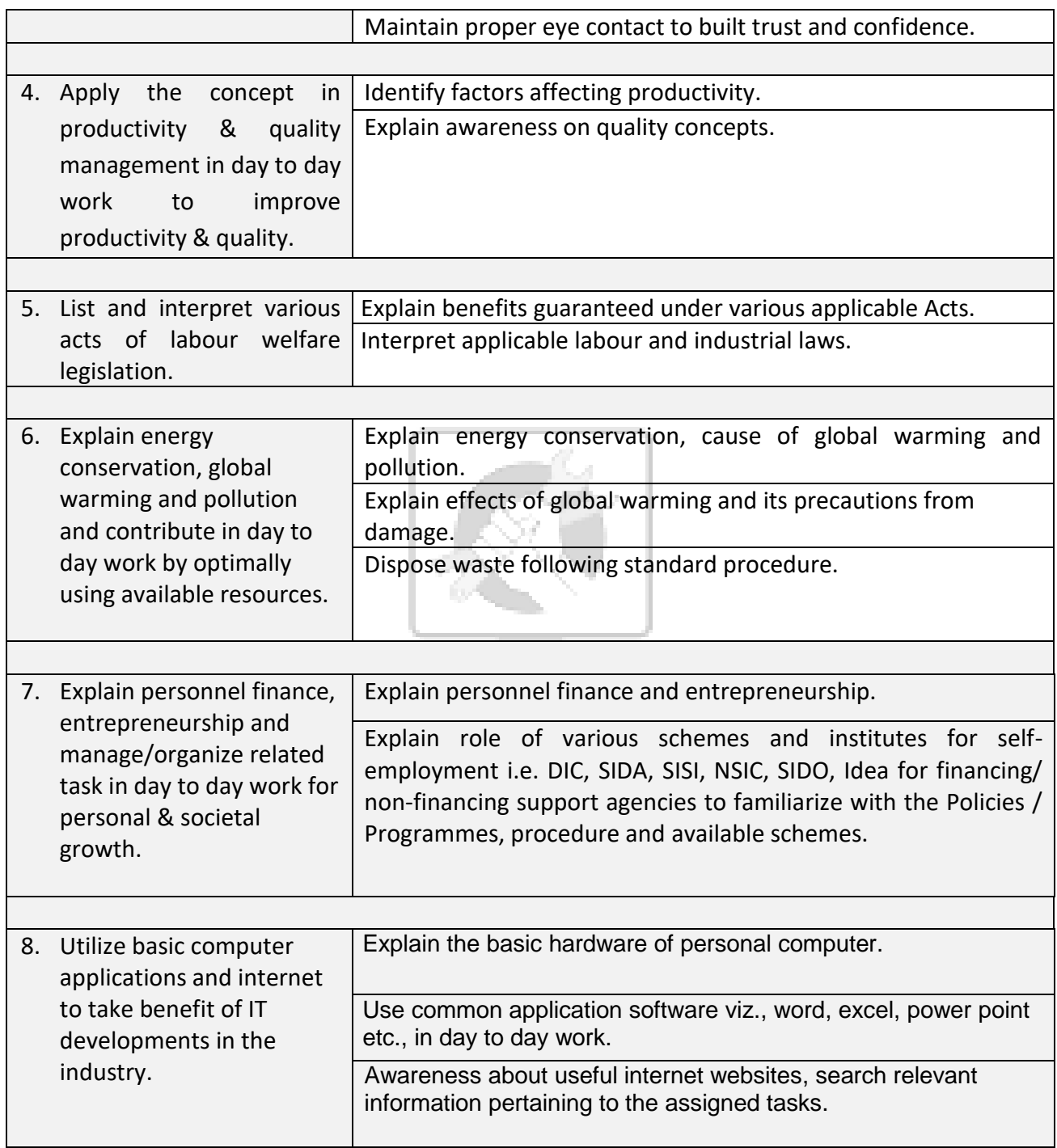

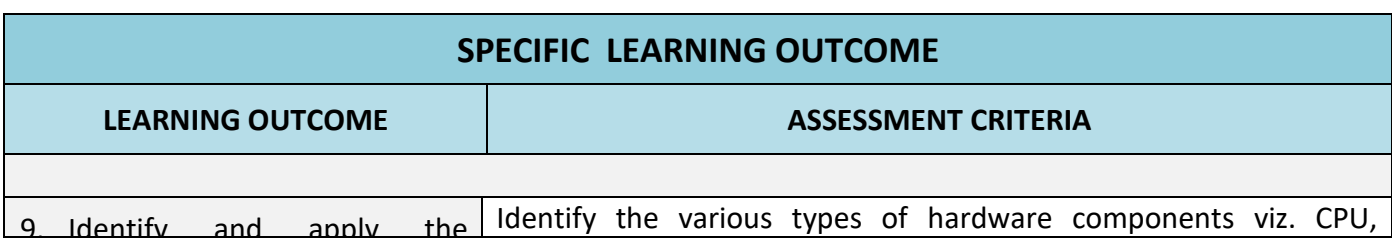

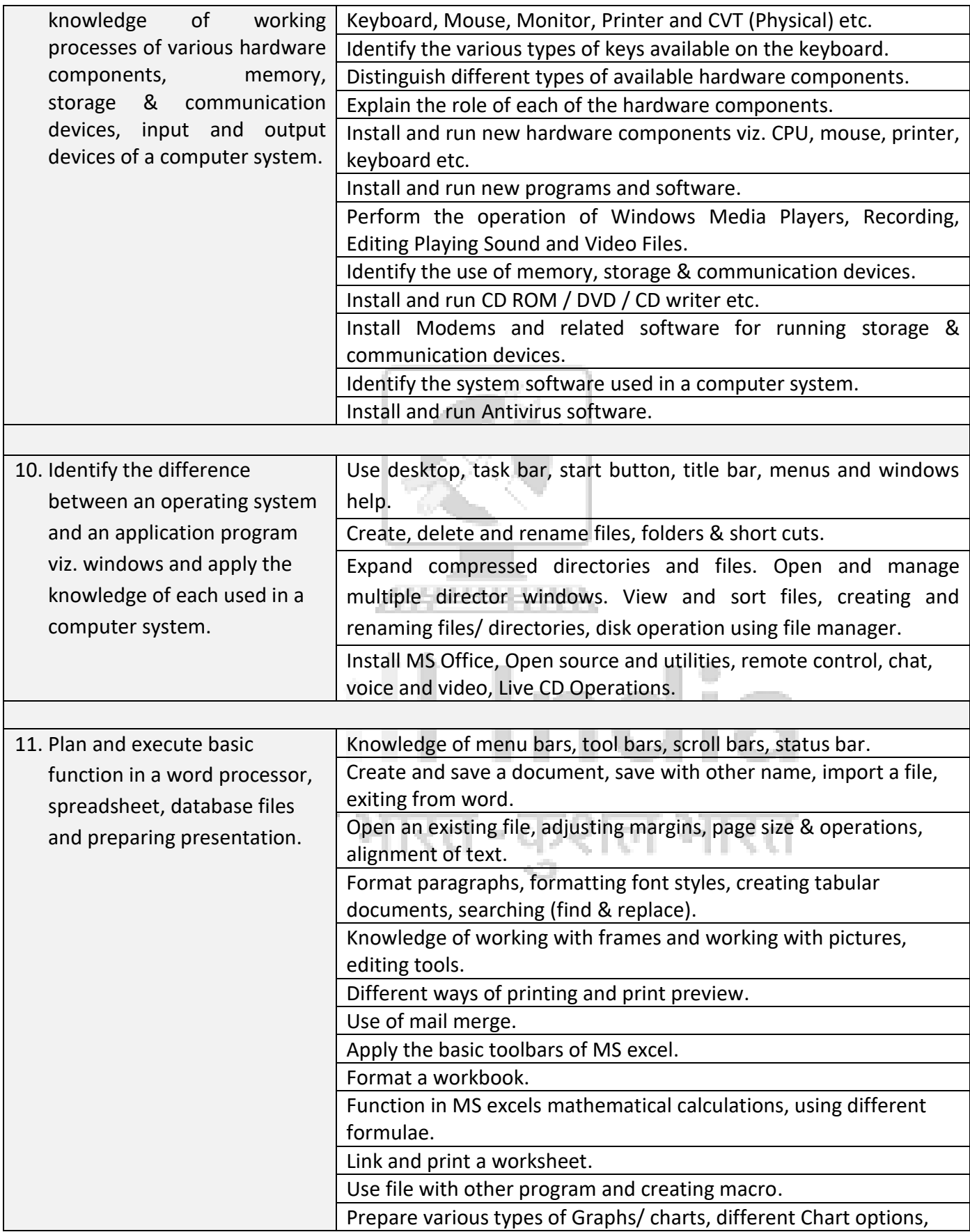

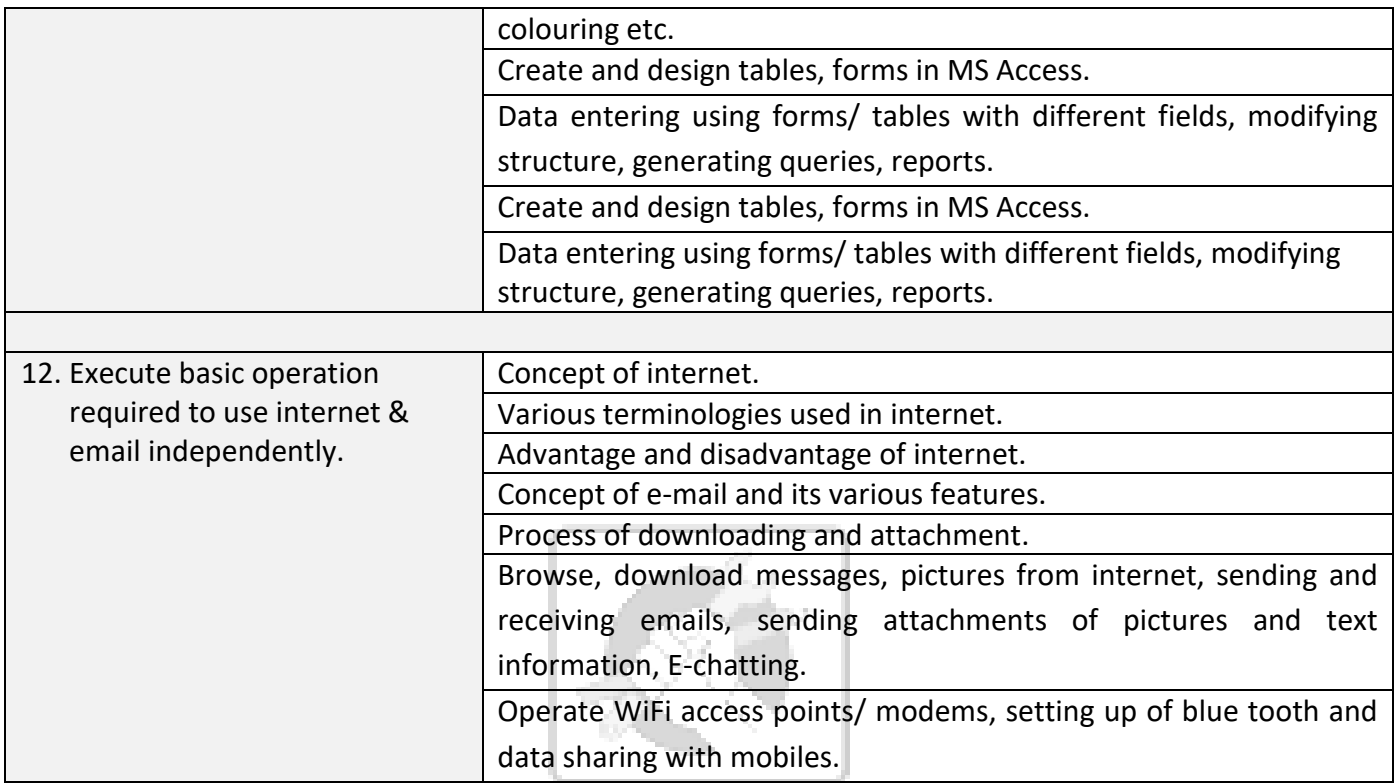

# Skill India कौशल भारत-कुशल भारत

11111111111

#### **8. SYLLABUS (BASIC SKILLS)**

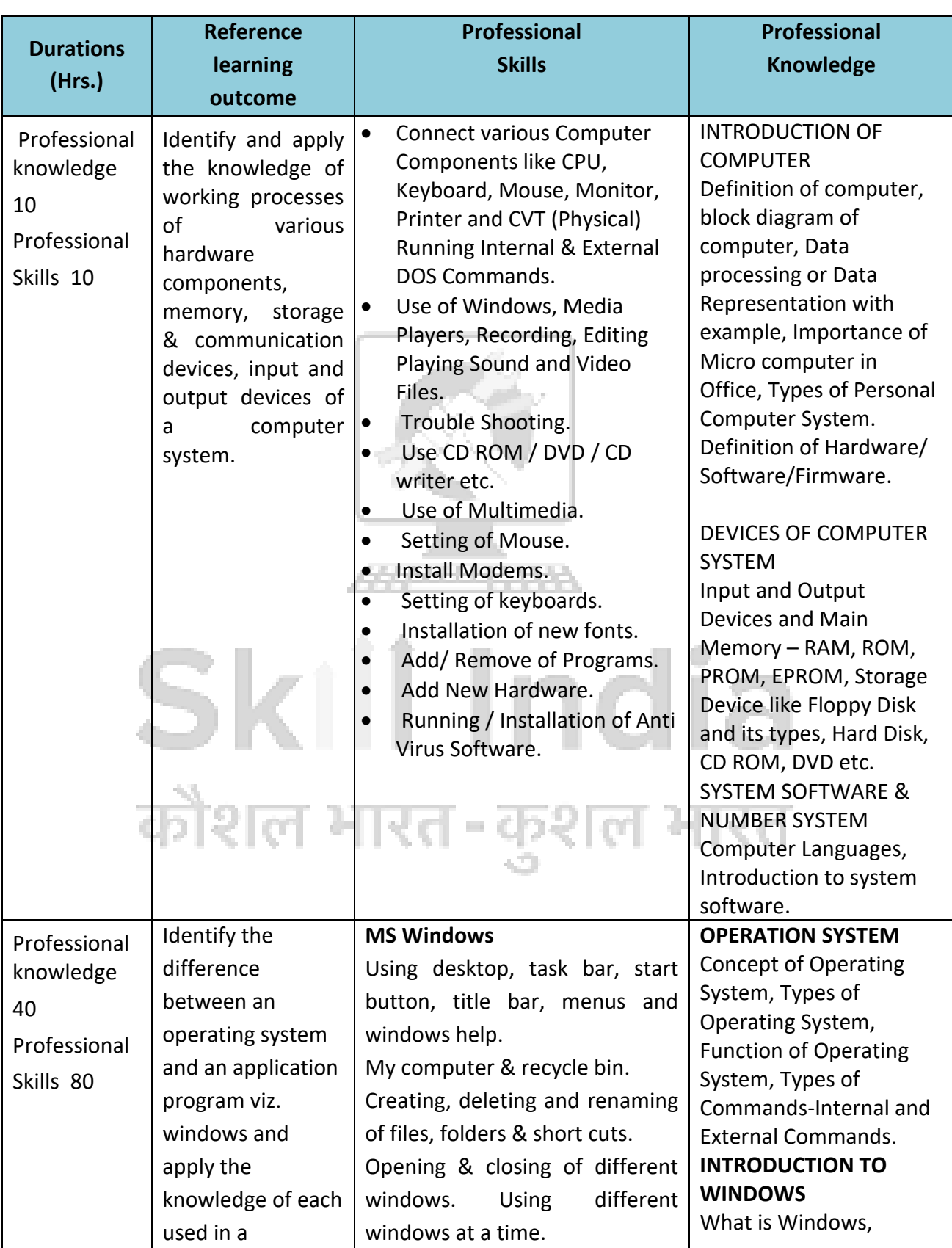

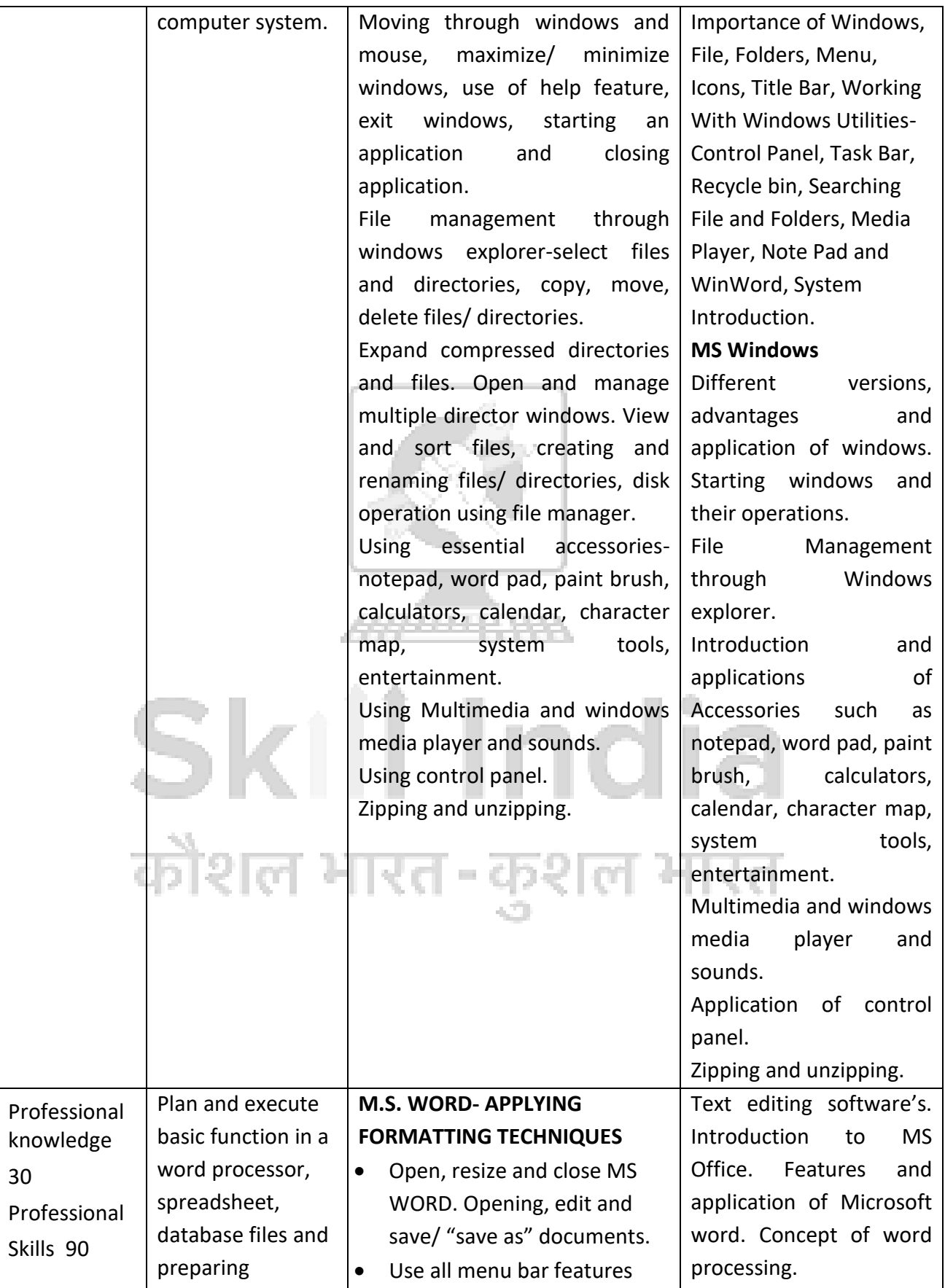

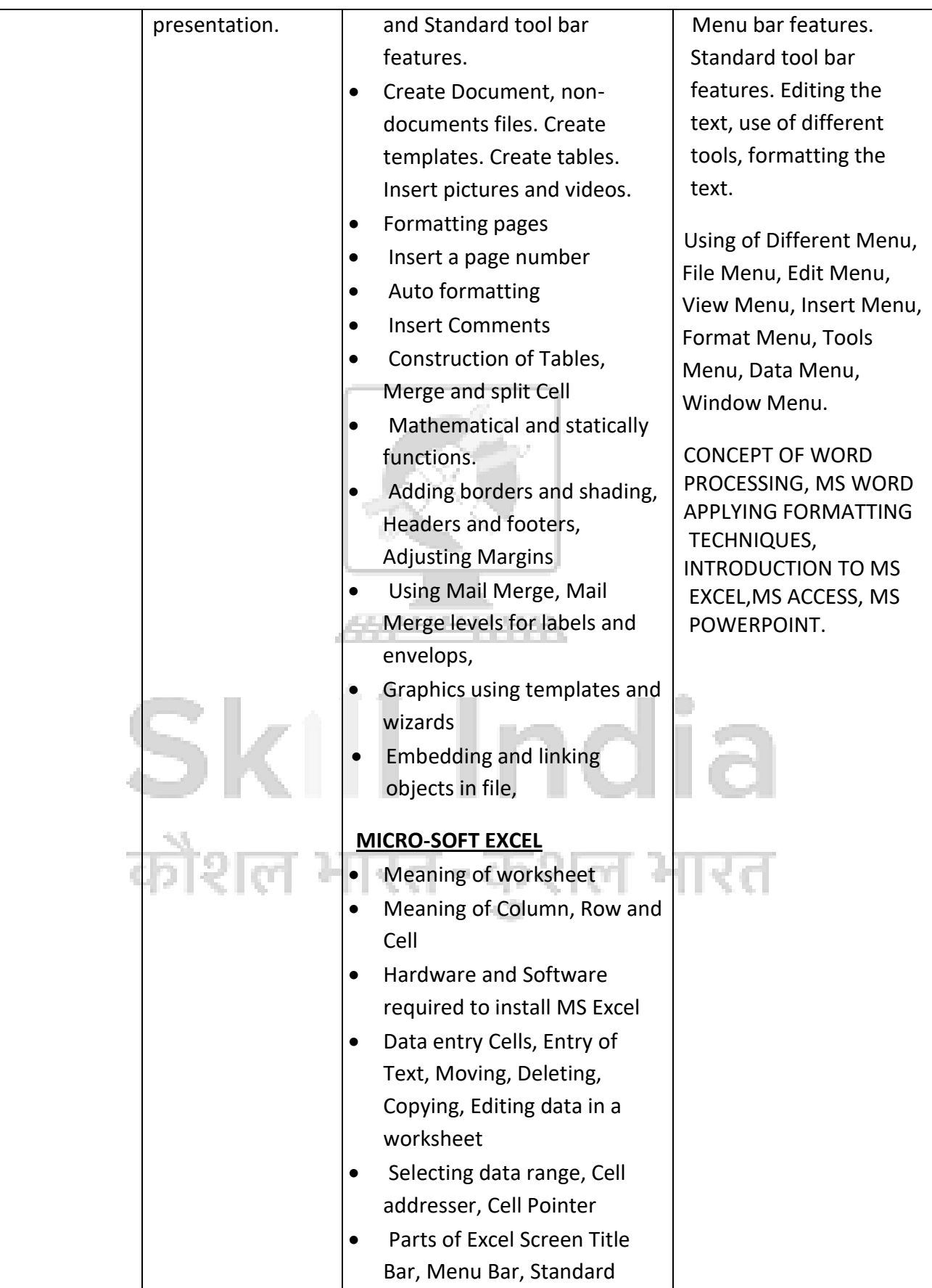

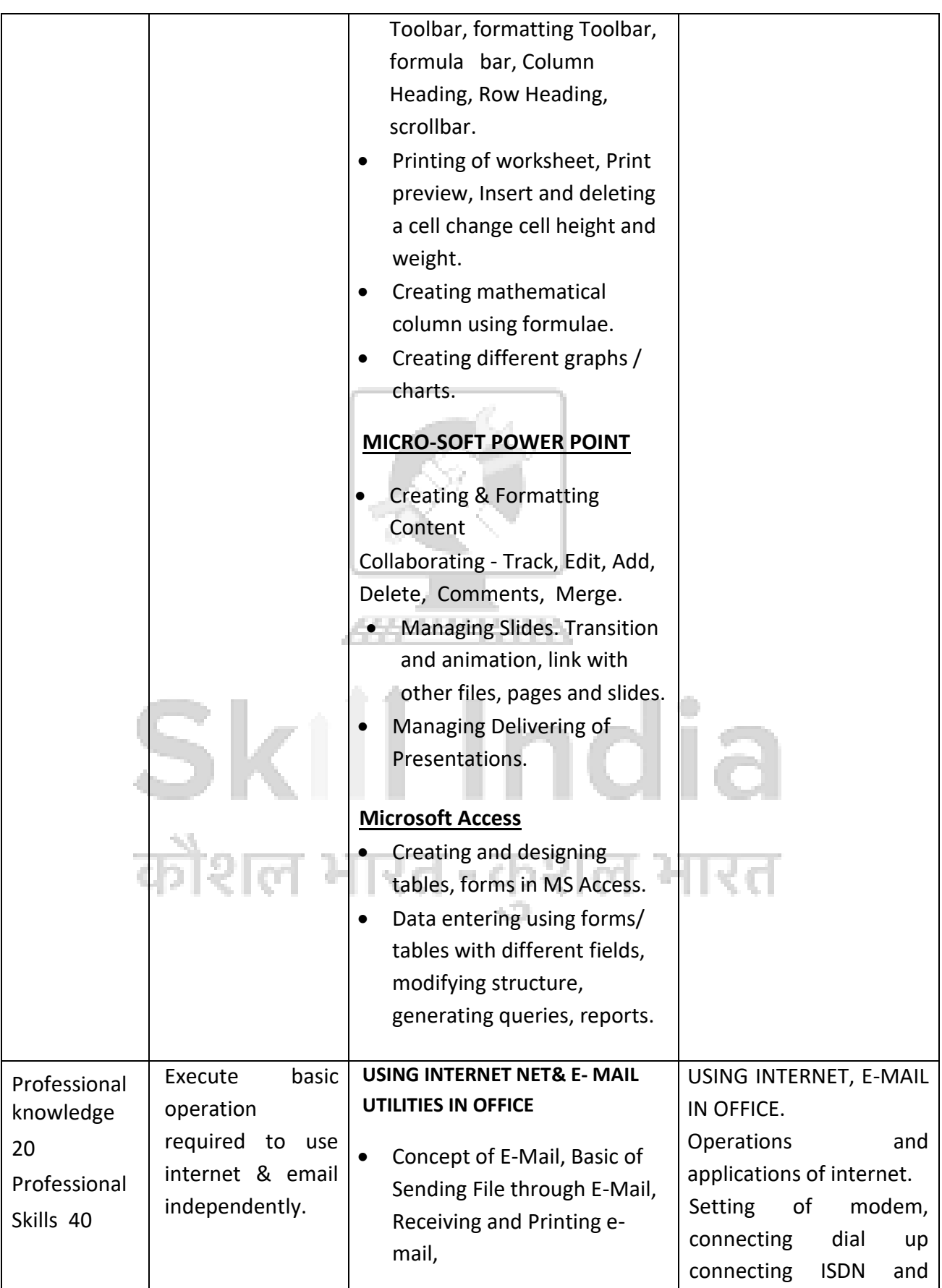

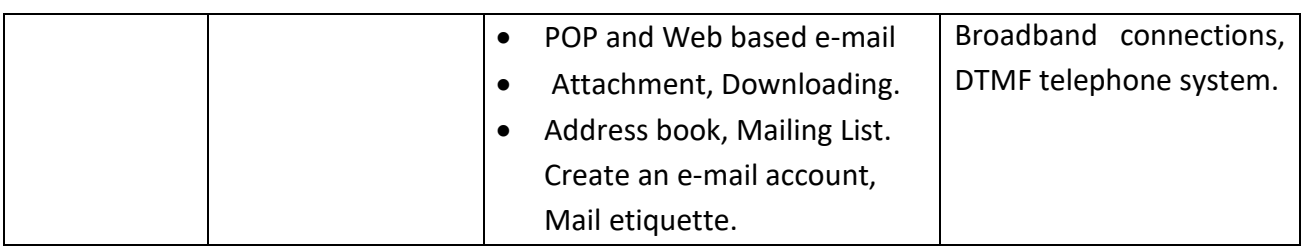

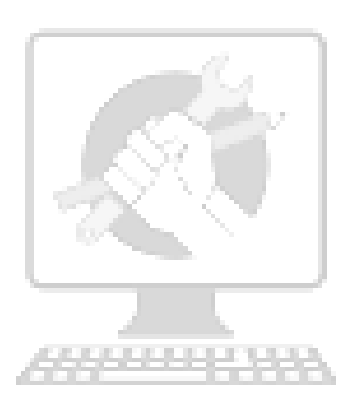

## Skill India कौशल भारत-कुशल भारत

#### **9. EMPLOYABILITY SKILLS**

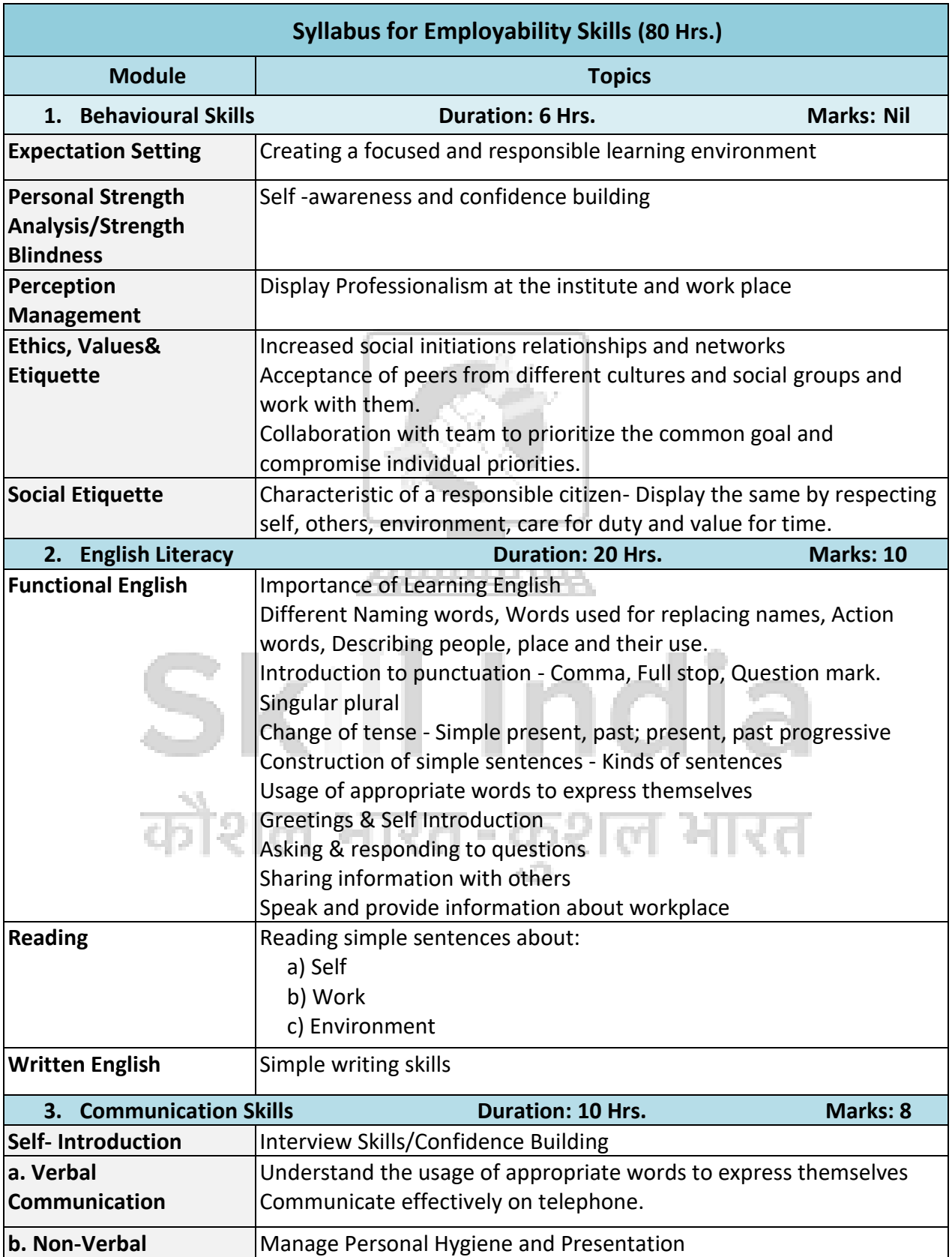

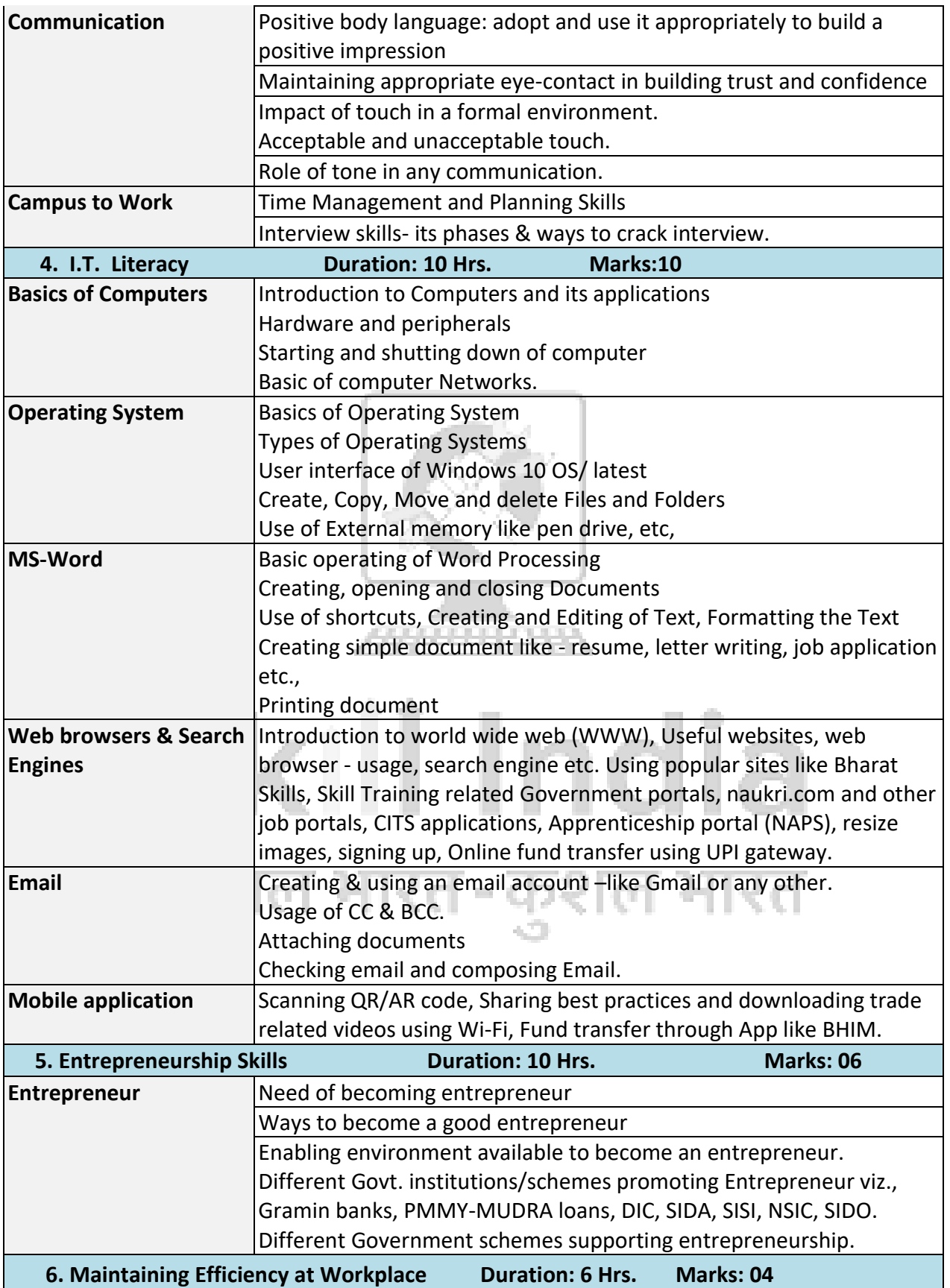

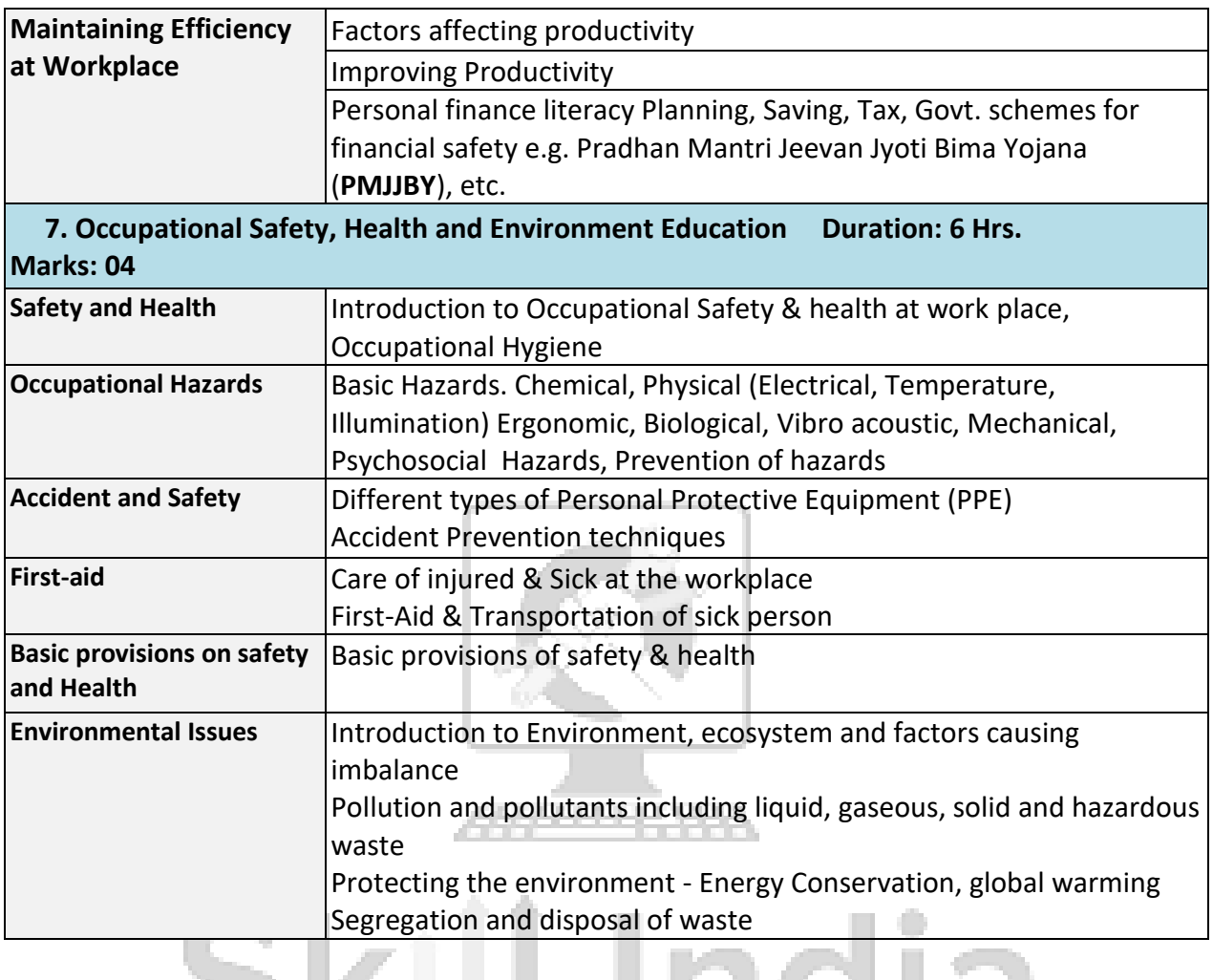

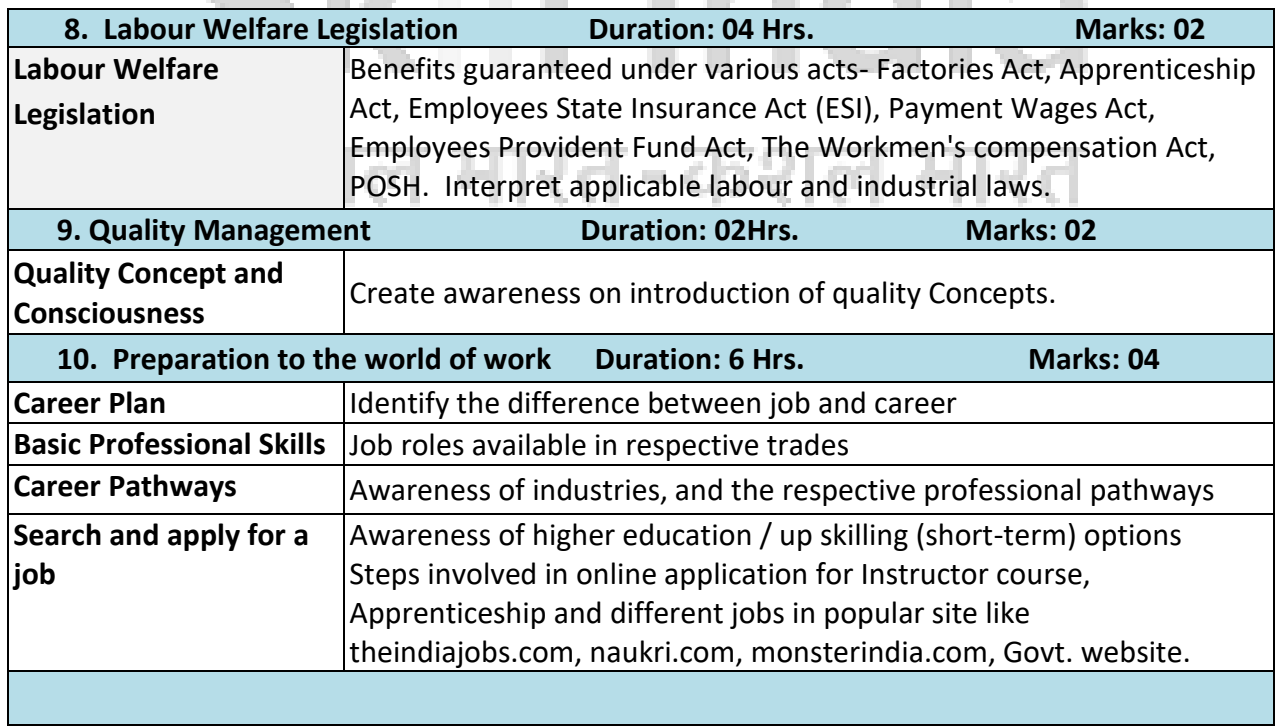

#### **10. DETAILS OF COMPETENCIES (ON-JOB TRAINING)**

Learning to be covered in Industry for Office Management (Integrated steel plant ).

- 1. Safety and best practices/ Basic culture (5s/Kaizen)
- 2. Log book writing and maintaining records.
- 3. Storing of different tools and consumables.

#### **1. C & IT Department :- Duration:- 50 hrs.**

- i. Install and setup operating system and related software in a computer.
- ii. Create, format and edit document using word processing application software.
- iii. Create, format, edit and develop a workbook by using spreadsheet application software.
- iv. Install, setup/configure, troubleshoot and secure computer network including internet.
- v. Secure information from Internet by using cyber security concept.

#### **2. Personnel Department:- Duration:- 50 hrs.**

- i. Create and customize slides for presentation.
- ii. Create and manage database file by using MS Access.
- iii. Making bar chart, power point presentation.

#### **3. Finance Department:- Duration:- 50 hrs.**

- i. Maintain accounts using accounting software.
- ii. Browse, select and transact using E-commerce website.

#### **4. Material Management Department:- Duration:- 100 hrs.**

- i. Generation of presentable report.
- ii. Comparison of data.

#### **5. Production Planning Control Department:- Duration:- 50 hrs.**

#### **a) Reports**

- i. Daily progress report
- ii. Weekly progress report
- iii. Monthly progress report for HO (MoU, Milestone, progress, Issues and action taken)
- iv. CMD monthly progress report, various issues.
- v. Monthly Vigilance report.
- vi. Action taken report.

#### **b) Office functions**

- i. Diary of Receipt / Dispatch documents.
- ii. Maintenance of leave, tour.
- iii. Stationary items required/ collection / distribution of department.
- iv. Personnel file (Departmental ) of employees.
- v. Payroll, attendance etc.
- vi. Assets register maintenance.

### कोशल भारत-कुशल भारत

ndia

#### **ANNEXURE-I**

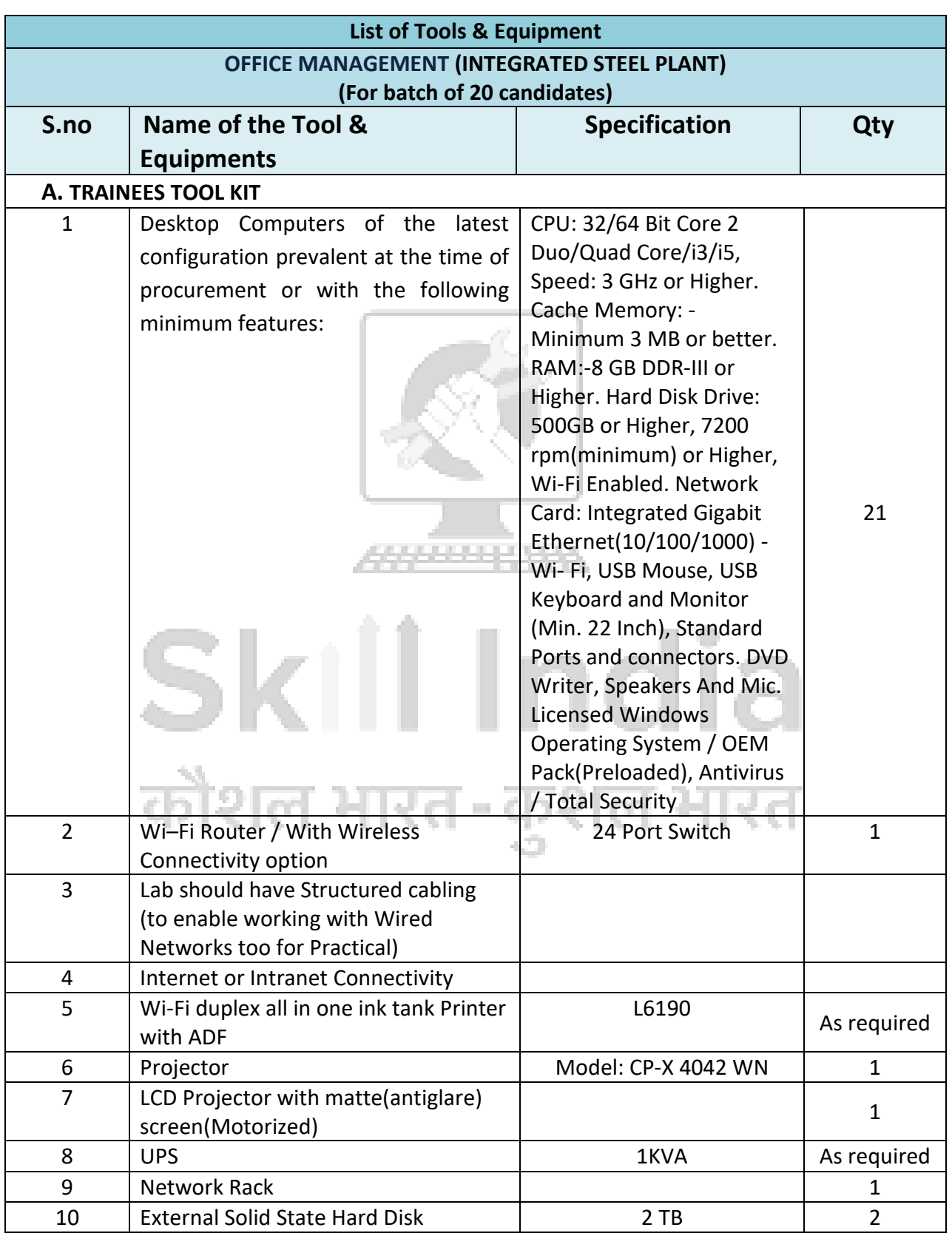

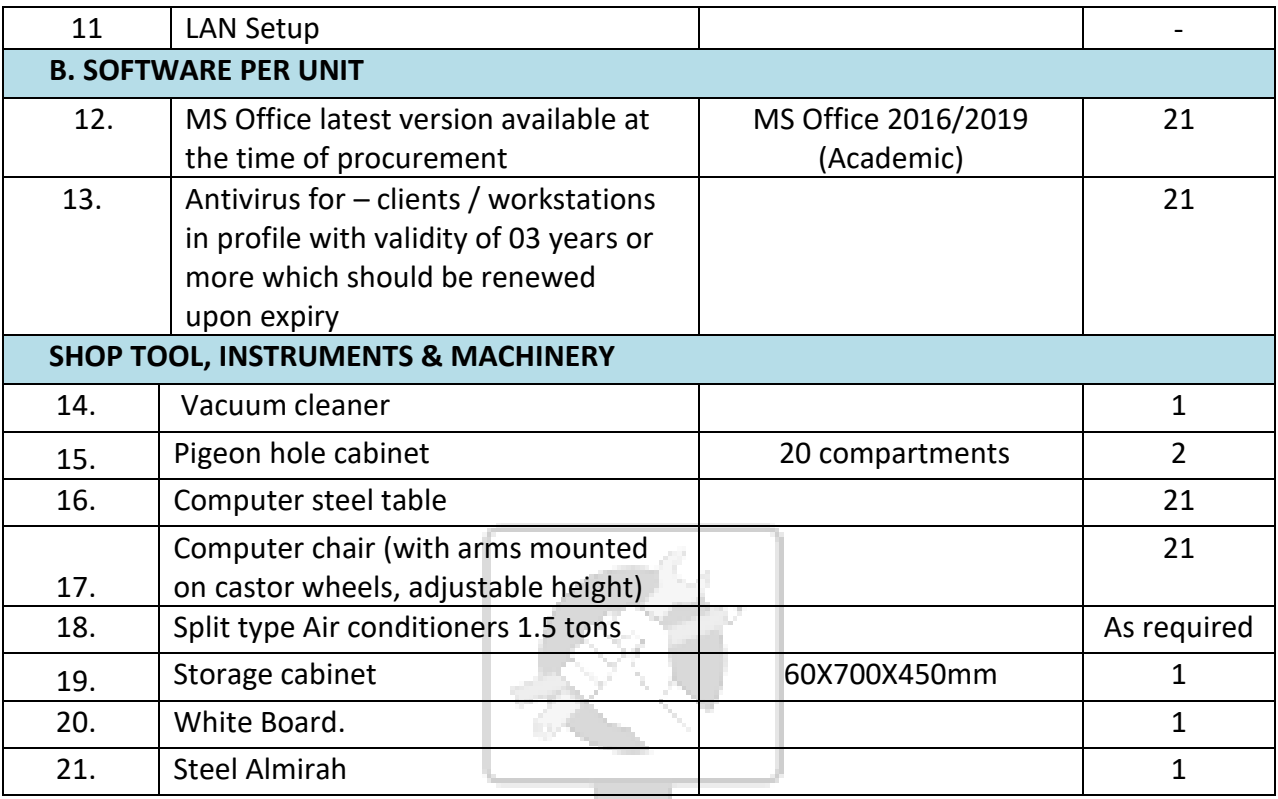

# Skill India कौशल भारत-कुशल भारत

an an Dùbhlachda

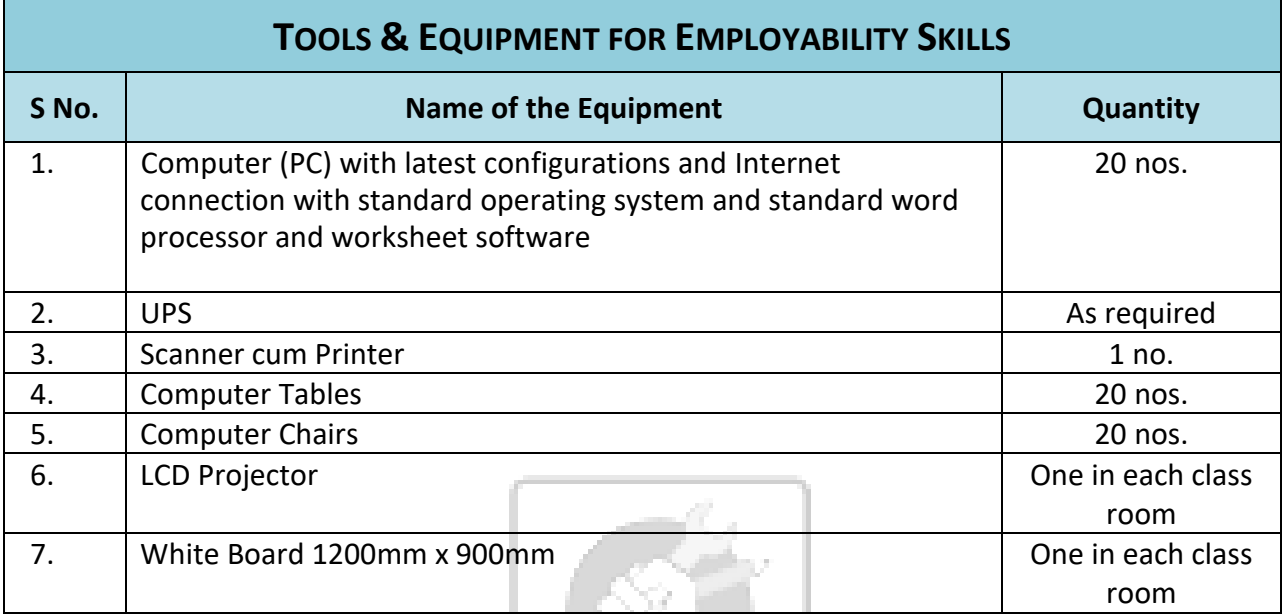

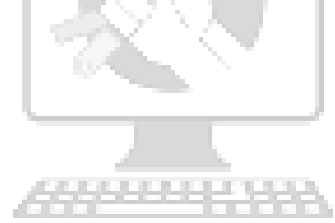

## Skill India कौशल भारत-कुशल भारत

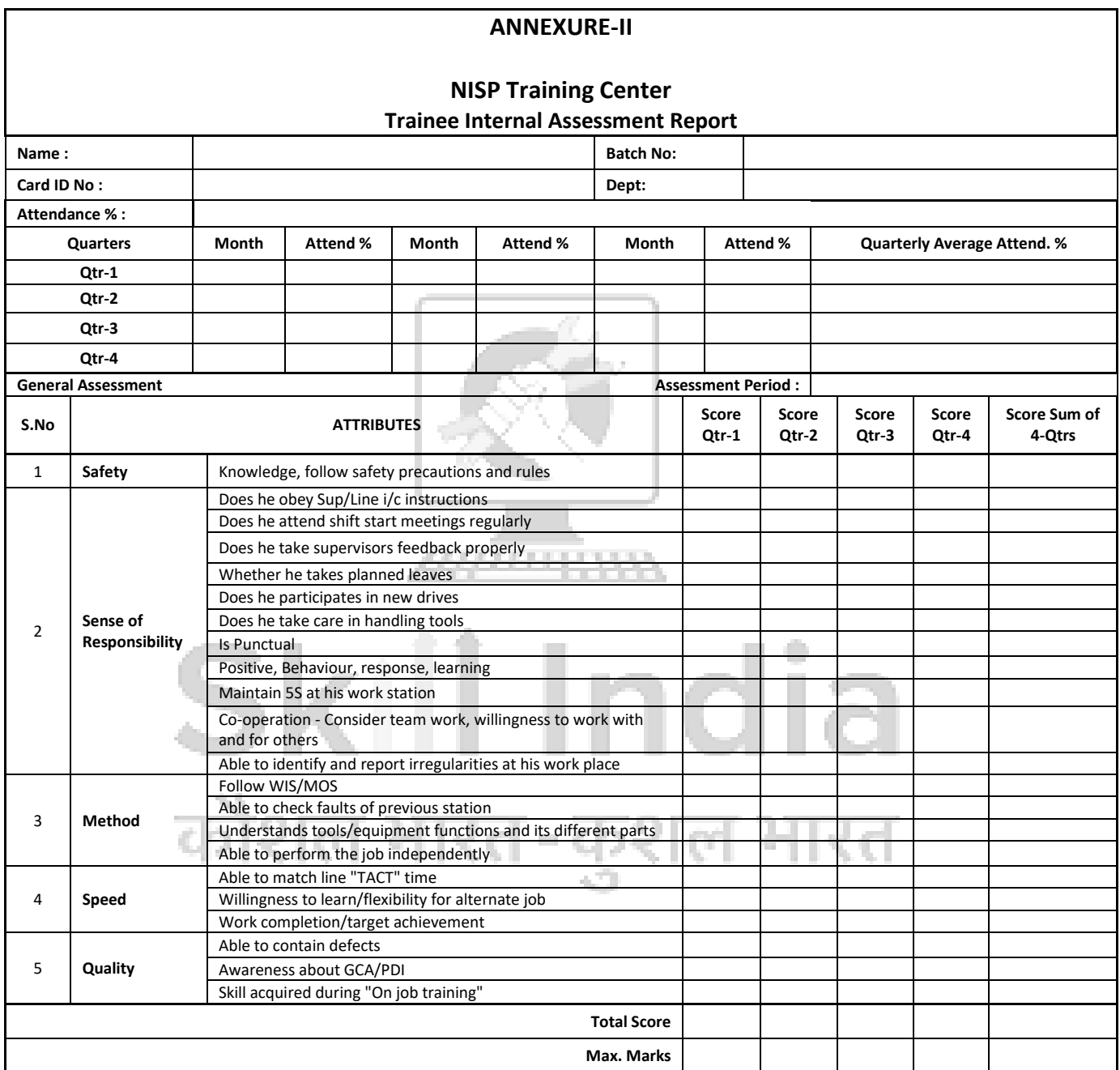

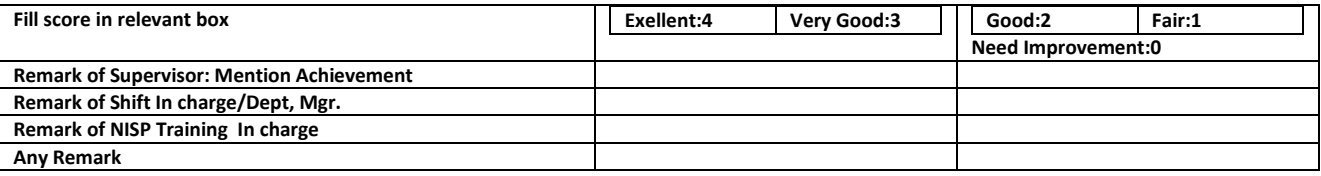

#### **12. COMMITTEE OF TRADE EXPERT**

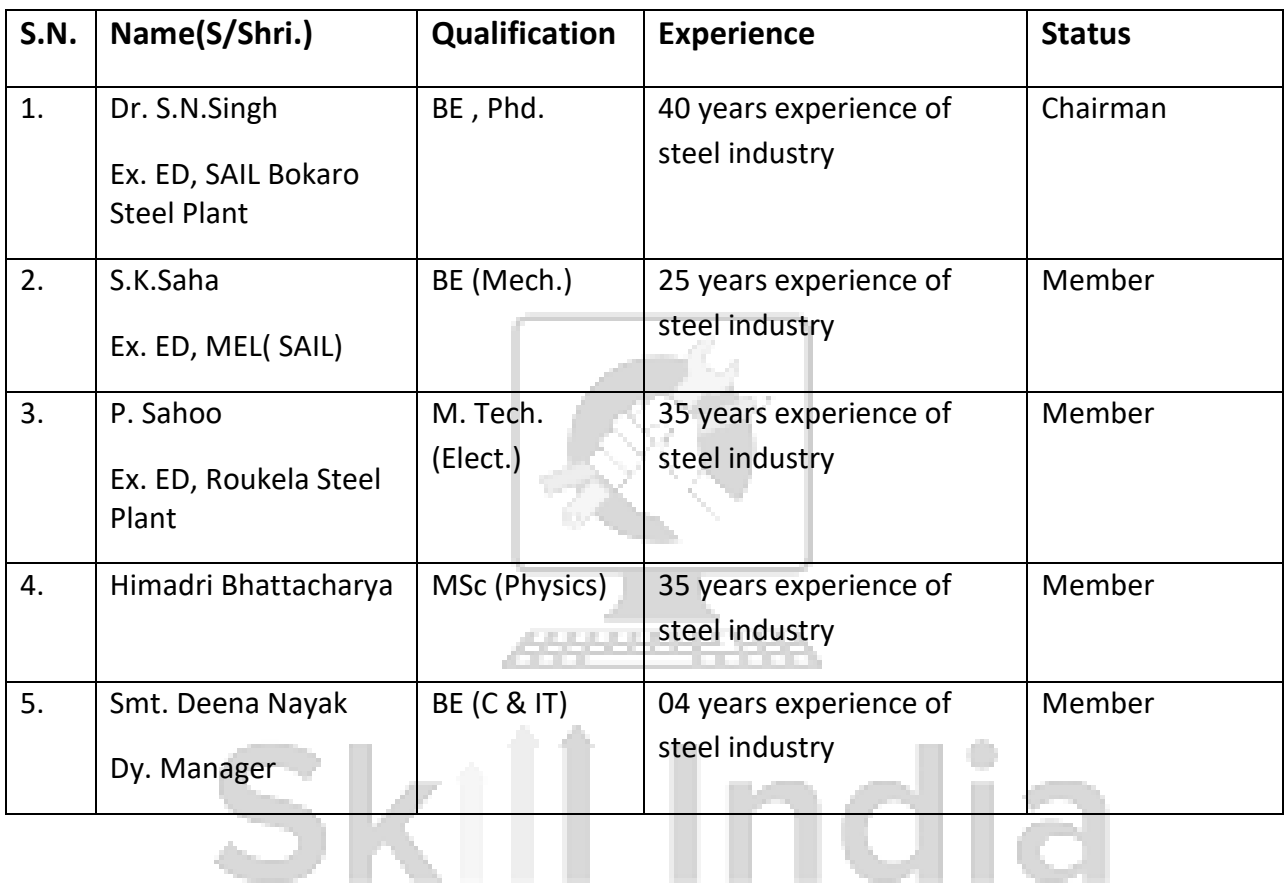

कौशल भारत-कुशल भारत